**股识吧 gupiaozhishiba.com**

**新股申购是否中签如何查询-股识吧**

等三天后如没申购成功会退回你的钱,如果申购成功会在你的帐户持仓中看到.

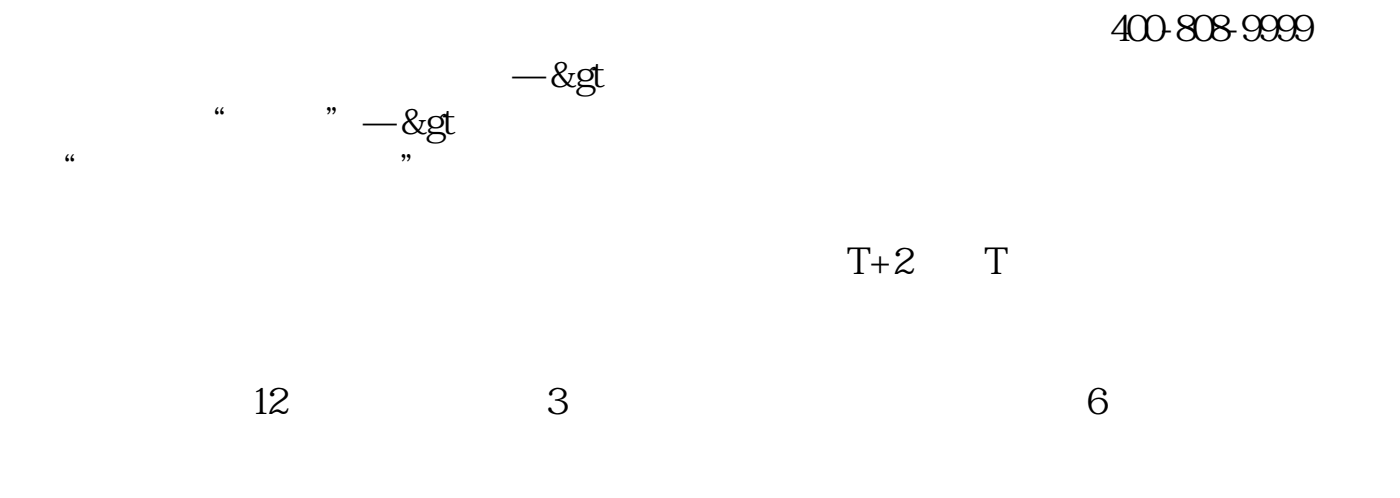

 $\left(\begin{array}{cc}\n\end{array}\right)$ 

2022

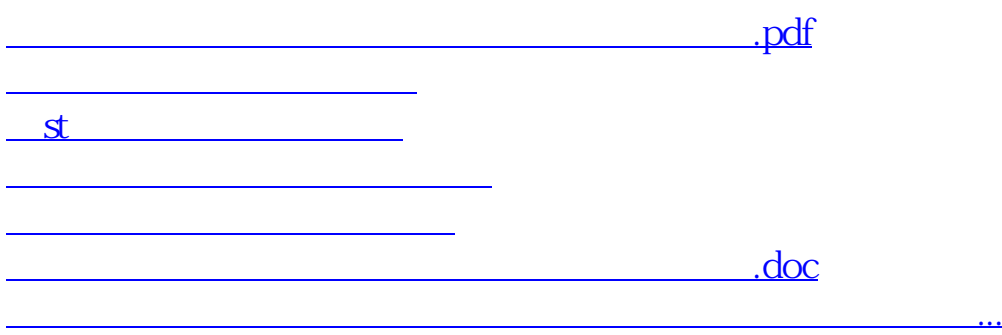

<https://www.gupiaozhishiba.com/chapter/64641020.html>